## **Janssen** Medical Cloud™

## Как зарегистрироваться на Janssen Medical Cloud?

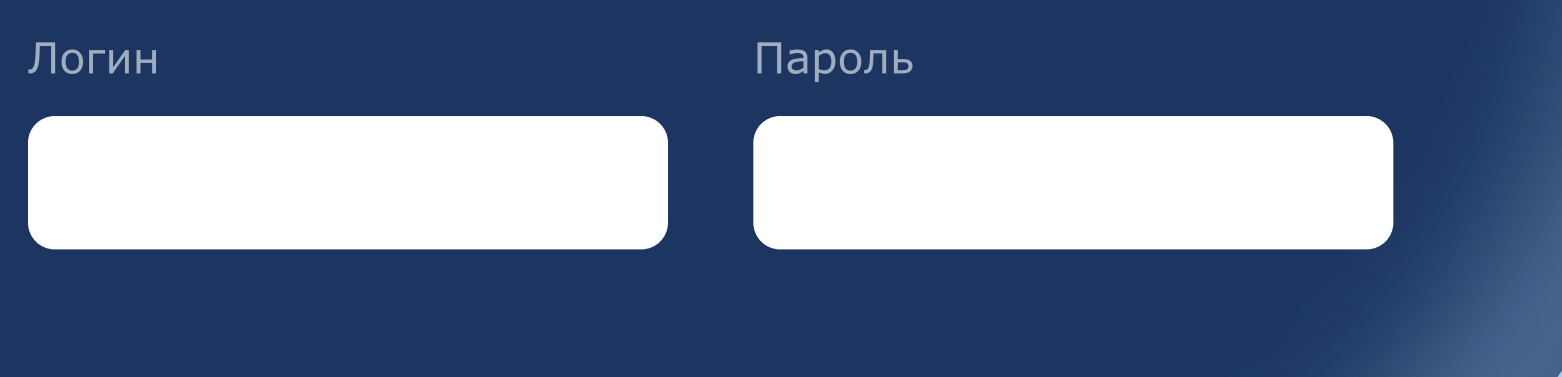

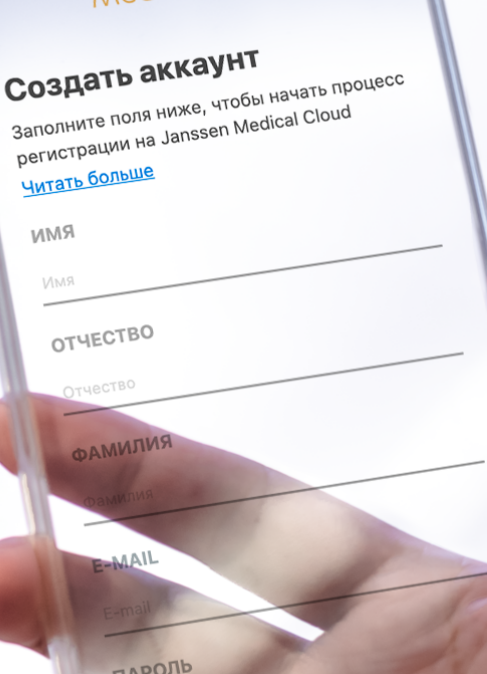

Janssen<br>Anglical Clo

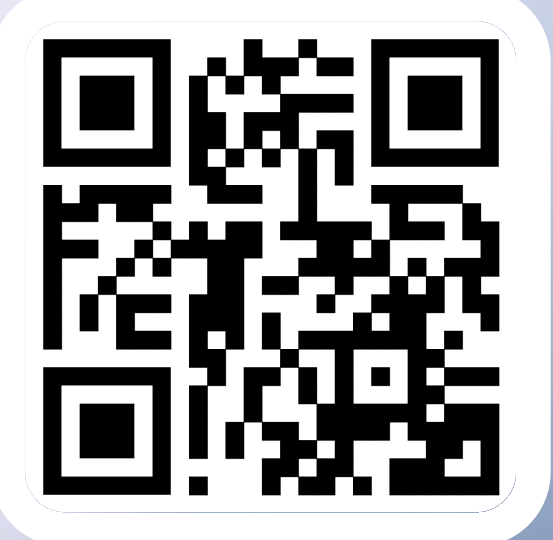

## Зарегистрируйтесь на портале и получите постоянный доступ к материалам и мероприятиям JMC!

На портале вы найдёте эксклюзивные медицинские материалы от Janssen, получите доступ к закрытым онлайн-мероприятиям, видео и аудиолекциям.

## После регистрации вам будут доступны

Интерактивные инструменты для вашей

Участие в экспертных онлайн-

Клинические случаи

> **регистрация электронную почту придет** Письмо со ссылкой, по которой письмо со ссылкой, по которой нужно перейти

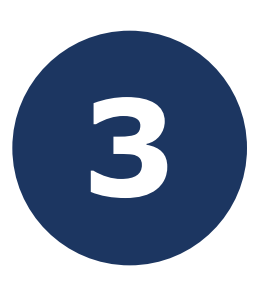

# **3** Запросите ссылку на быструю<br>peгистрацию у сотрудника Janssen

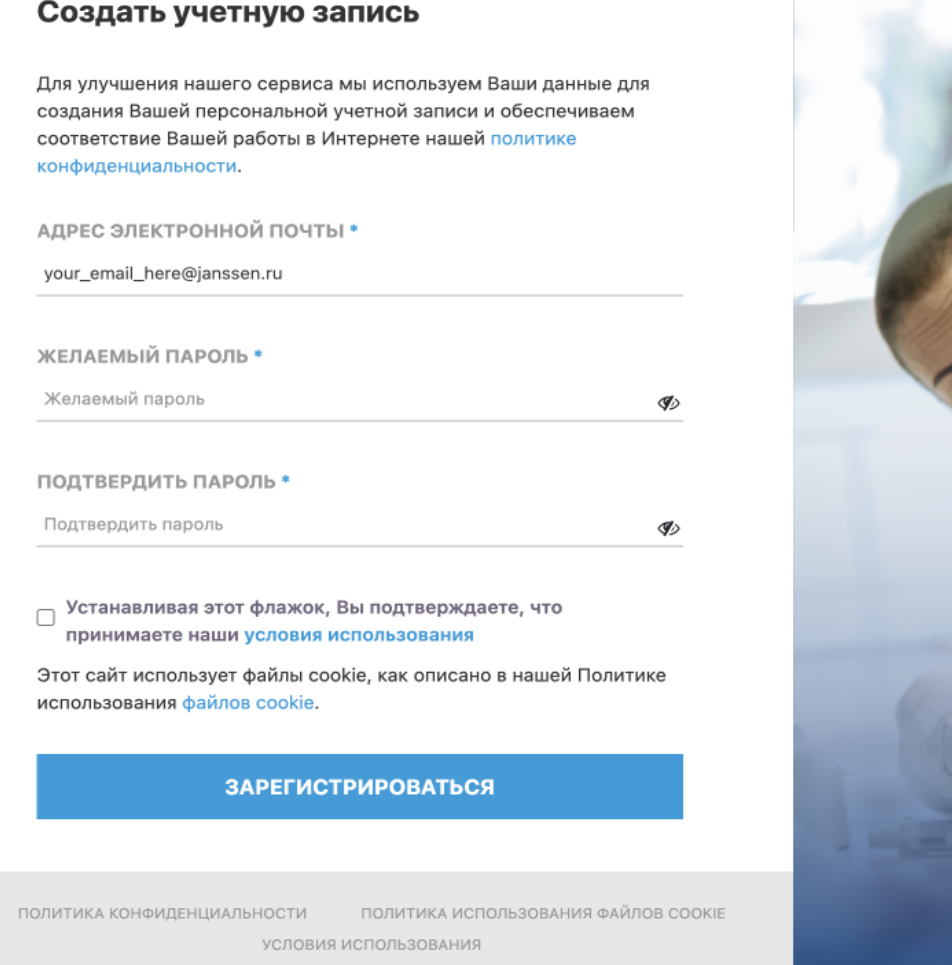

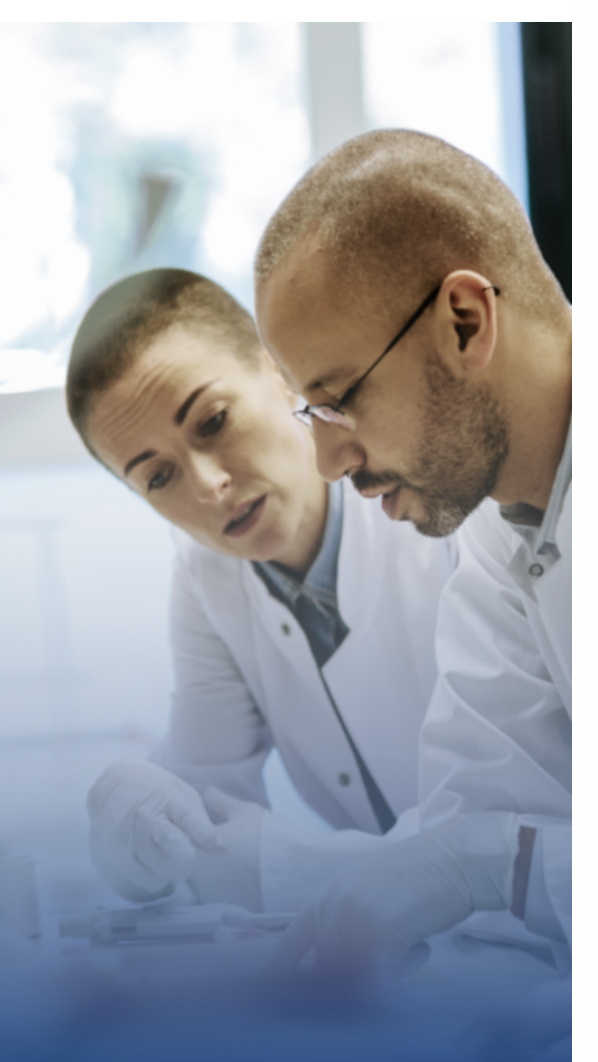

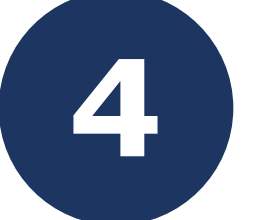

Актуальные статьи и исследования

### Пройдите по ссылке и подтвердите регистрацию в течение 48 часов

#### Janssen Account - регистрация

noreply@webaccess-janssen.com кому: мне -

ср, 26 янв., 13:57 12  $\leftarrow$  :

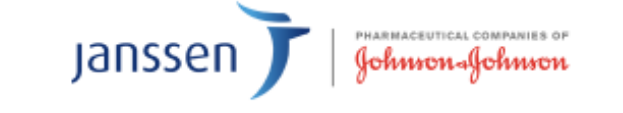

#### Имя Отчество,

Спасибо, что зарегистрировались на сайте Janssen. Мы создали для Вас учетную запись. Чтобы подтвердить адрес электронной почты и получить доступ к учетной записи, нажмите на кнопку ниже.

Подтвердить адрес электронной почты

С уважением, команда Janssen

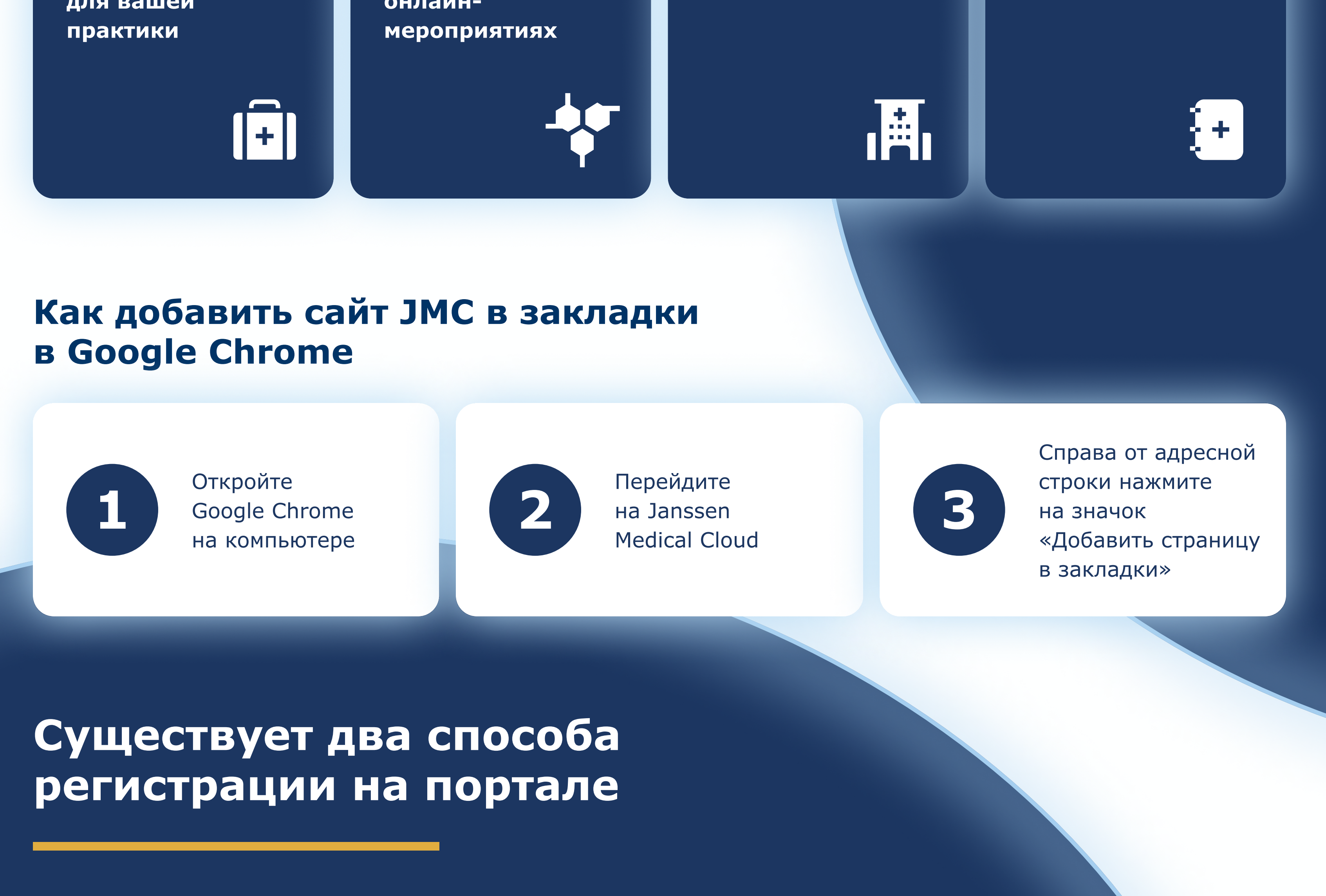

Перейдите на главную страницу Janssen **Medical Cloud и нажмите на иконку** в левом нижнем меню

#### **Janssen**<br>Medical Cloud<sup>-</sup>

 $\equiv$ 

 $\hat{\mathbf{n}}$  $\mathcal{Q}$ 

 $\bullet$ 

 $\Box$ ₩

 $\Box$ 

 $\Delta$ 

**B Janssen Medical Cloud мы создаем будущее,** где заболевания останутся в прошлом

Здесь вы сможете ознакомиться с ключевыми нозологиями Janssen и получить доступ к онлайн-мероприятиям, видео- и аудиолекциям, полезным материалам и инструментам для вашей ежедневной работы.

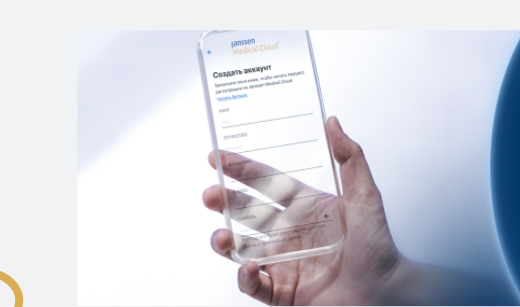

команда Janssen

Как зарегистрироваться на Janssen Medical Cloud?

Узнать больше

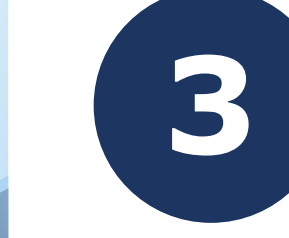

## Быстрый способ

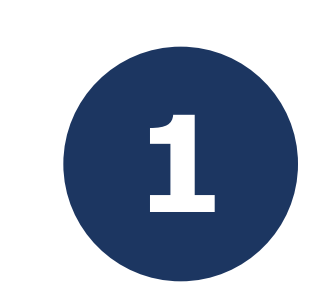

Запросите ссылку на быструю<br>регистрацию у сотрудника Janssen

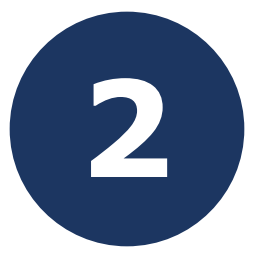

## Классический способ

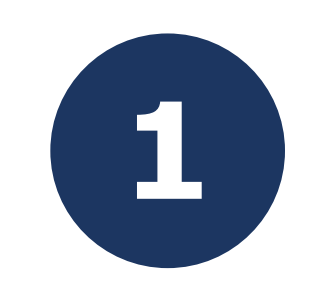

2 Заполните необходимые поля 3 Укажите специальность и место работы в ответном письме

4

В течение 72 часов вам придет запрос на подтверждение аккаунта. У вас будет 48 часов, чтобы подтвердить регистрацию переходом по ссылке.

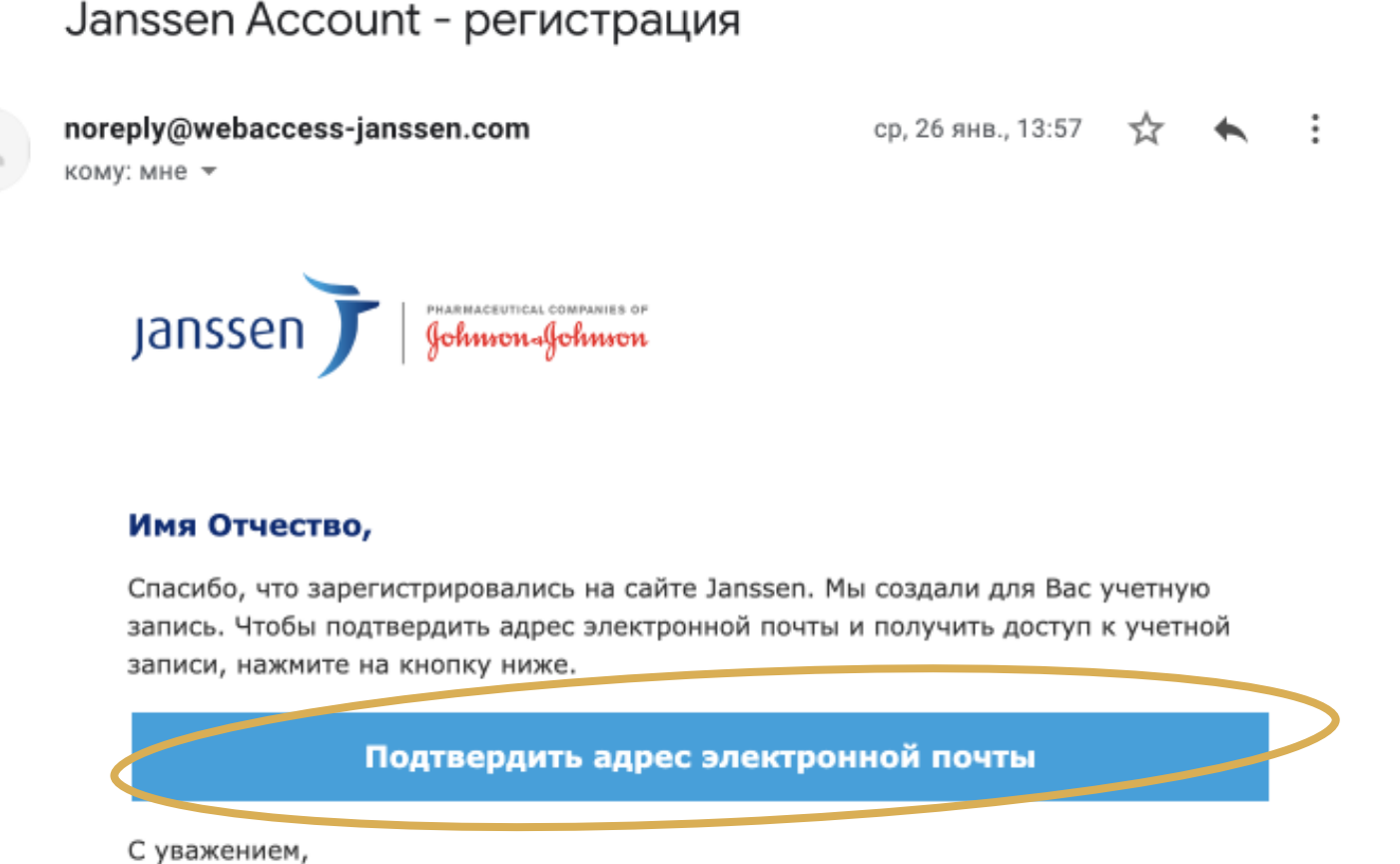

Филиал ООО «Джонсон & Джонсон» в Республике Казахстан. Этот сайт принадлежит Филиалу ООО «Джонсон & Джонсон» в Республике Казахстан, который полностью отвечает за его содержимое. Материал предназначен для медицинских и фармацевтических работников, проживающих на территории Республики Казахстан. www.kz.janssenmedicalcloud.kz/ru

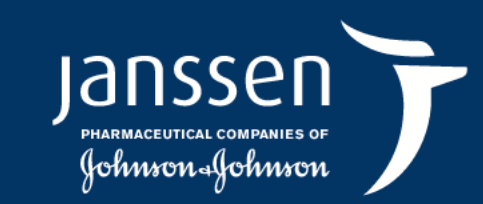

#### CP-361294

## МАТЕРИАЛ ПРЕДНАЗНАЧЕН ДЛЯ МЕДИЦИНСКИХ (ФАРМАЦЕВТИЧЕСКИХ) РАБОТНИКОВ